## UNIVERSIDADE DE SÃO PAULO FACULDADE DE ECONOMIA, ADMINISTRAÇÃO E CONTABILIDADE DE RIBEIRÃO PRETO DEPARTAMENTO DE ADMINISTRAÇÃO

## **RAD1507 – Estatística Aplicada à Administração I Lista 07**

 $\blacksquare$   $\blacksquare$ 

Para esta lista considere exercícios listados a seguir do livro Levine:

"Estatística: Teoria e aplicações - Usando Microsoft Excel; David M. LEVINE, David F. STEPHAN, Timothy C. KREHBIEL, Mark L. BERENSON, **6ª Edição, Rio de Janeiro, LTC, 2012.** 

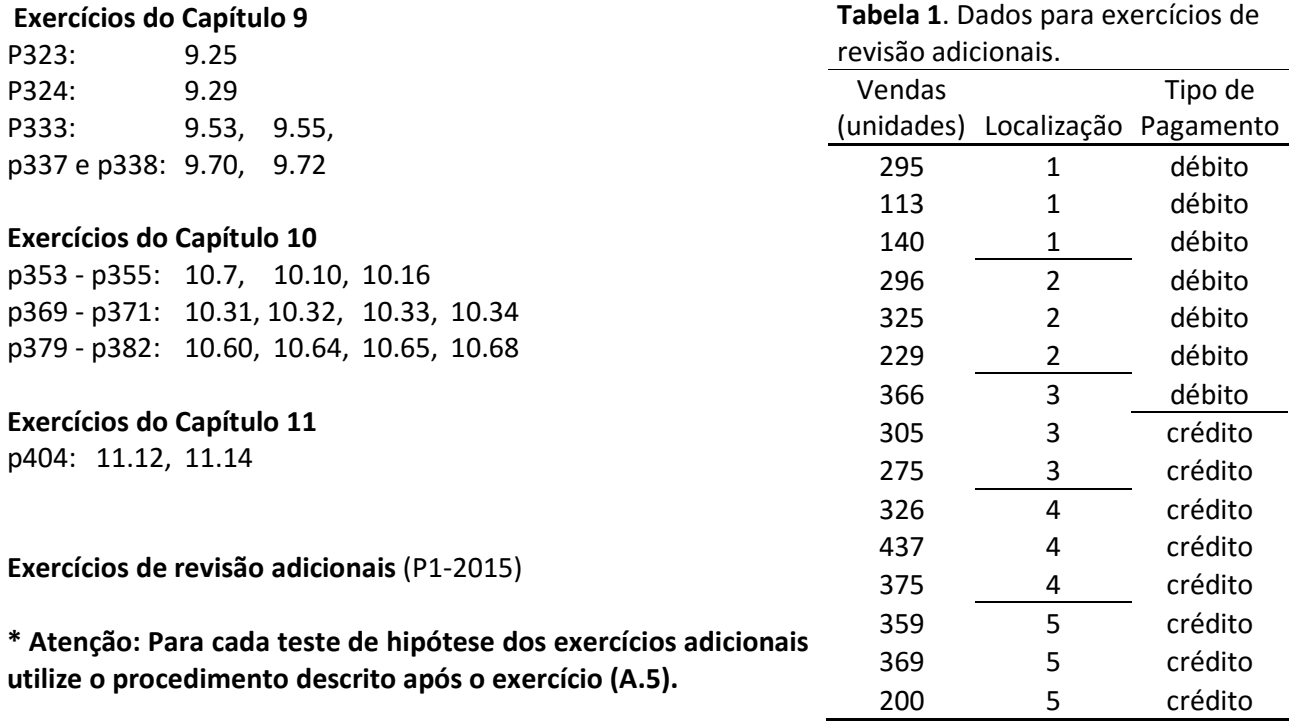

Foi realizado um estudo sobre vendas de eletrodomésticos de um grupo de lojas em uma grande cidade. A Tabela 1 apresenta (para uma amostra de lojas) a quantidade de vendas de eletrodomésticos de acordo com a localização da loja: (1-zona norte; 2-zona leste; 3-zona oeste; 4-centro e 5-zona sul) e de acordo com tipo de pagamento (débito ou crédito)

**A.1** Use o nível de significância de 0,05 e os dados da Tabela 1 para testar a afirmativa de que "as vendas tem médias diferentes quando são consideradas as duas formas de pagamento".

**A.2** Use F crítico = 4,5 e os dados da Tabela 1 para testar a afirmativa de que "as médias de vendas são iguais em todas as localizações".

**A.3** Existe uma suspeita de que 45% da população de lojas desta cidade apresentam vendas abaixo da meta de 280 unidades. Com base na amostra da Tabela 1, use o nível de significância de 0,05 para testar a afirmativa de que "45% das lojas não atingem a meta de vendas".

**A.4** Use o nível de significância de 0,05 e os dados da Tabela 1 para testar se "a média de vendas das lojas do centro é maior do que a média de vendas das lojas da zona sul".

**A.5** Suspeita-se que a variabilidade das vendas é diferente entre as lojas da zona norte e lojas do centro. Use F\_crítico = 9,0 e os dados da Tabela 1 para testar se "a variância das vendas nas lojas da zona norte é diferente da variância das vendas nas lojas do centro".

## \* **Procedimento para testes de hipóteses solicitados nesta lista e a nota relativa em cada item:** Itens avaliados no teste de hipótese:

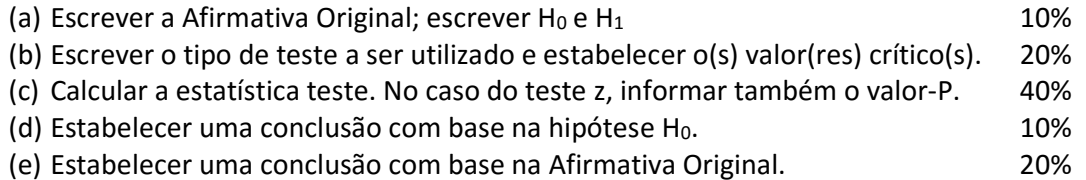